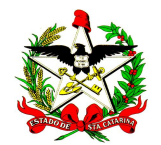

**ESTADO DE SANTA CATARINA SECRETARIA DE ESTADO DA SAÚDE DIRETORIA DE PLANEJAMENTO, CONTROLE E AVALIAÇÃO GERÊNCIA DE TECNOLOGIA DA INFORMAÇÃO**

## **Instrutivo como digitar formulários novos**

As DOs novas correspondem à série iniciada pelo número 15750000-4, siga as instruções abaixo para saber como digitá-las no SIM

## Acesse o SIM Local

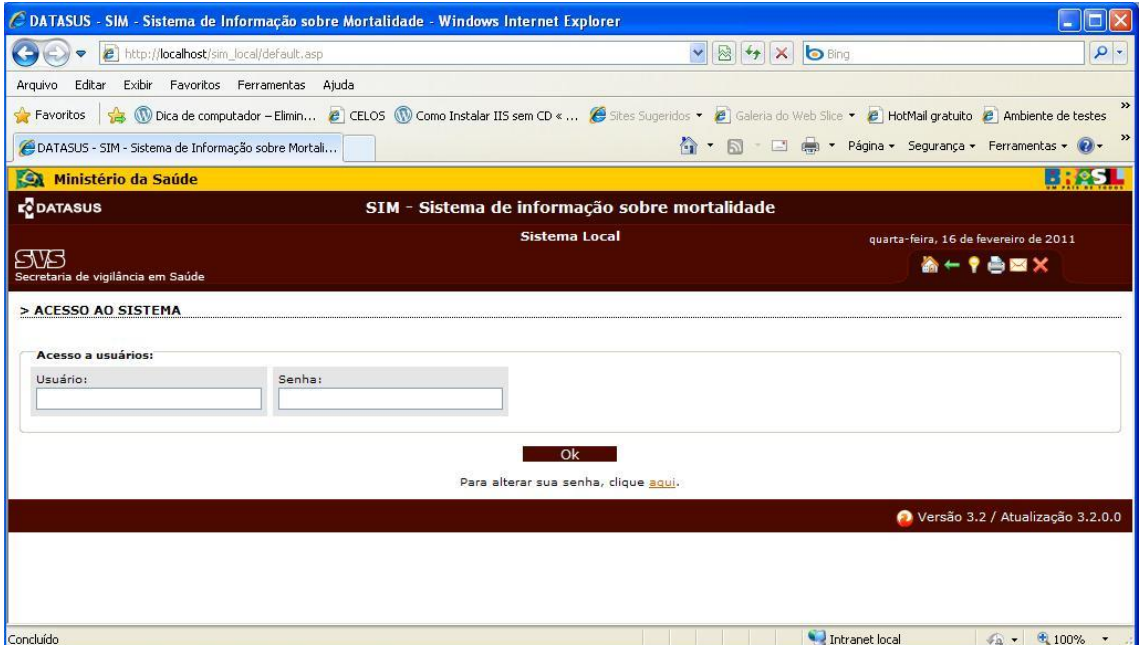

Clique no item de menu %Declaração de Óbito/ Inclusão+

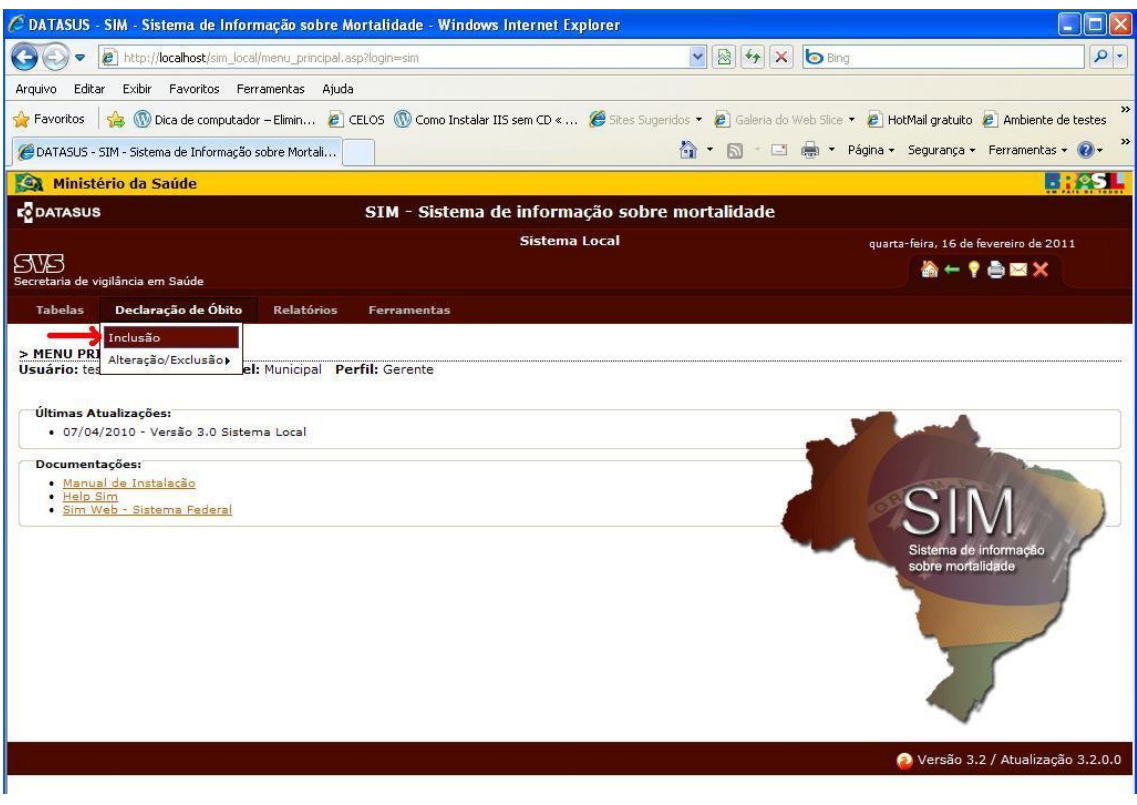

## Informe no campo %ultilizará a DO nova?+%im+

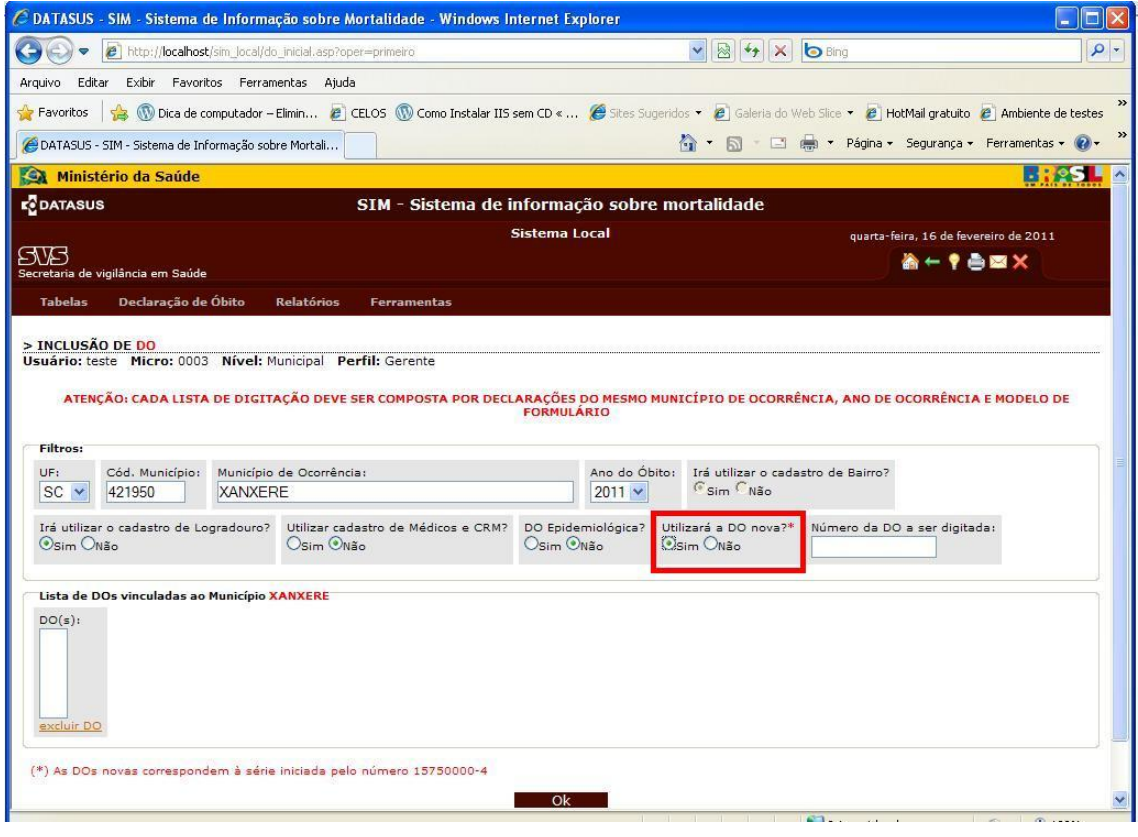

**Para maiores informações**, favor ligar para (48) 3221 2229, falar com Roselene.

\_\_\_\_\_\_\_\_\_\_\_\_\_\_\_\_\_\_\_\_\_\_\_\_\_\_\_\_\_\_\_\_\_\_\_\_\_\_\_\_\_\_\_\_\_\_\_\_\_\_\_\_\_\_\_\_\_\_\_\_\_\_\_\_\_\_\_\_

E-mail: sim@saude.sc.gov.br Secretaria de Estado da Saúde . SES . SC Gerência de Tecnologia da Informação – GETIN